## **KAM-TECH sklep internetowy**

TV PRZEMYSŁOWA > zasilacze > zasilacze w obudowach > Interfejs Ethernet INTE

## **Interfejs Ethernet INTE**

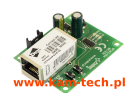

Interfejs Ethernet INTE

Model: -

Producent: Pulsar

Interfejs Ethernet INTE

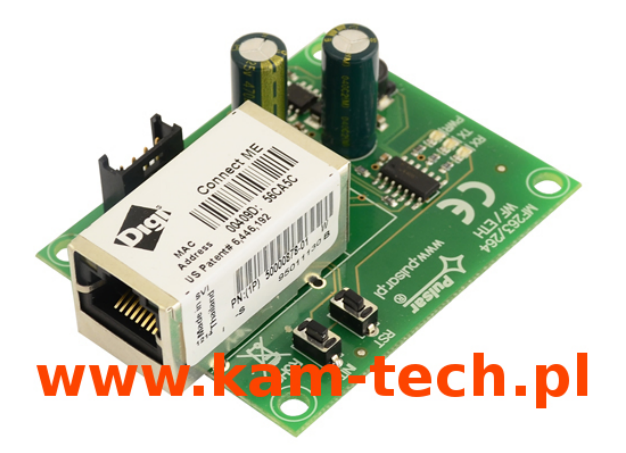

- $\Box$   $\Box$   $\Box$  współpraca z zasilaczami PSBEN (Black Power)
- □ □ □ praca w sieci ETHERNET przez złącze RJ45
- □ □ □ zgodność ze standardem IEEE 802.3
- □ □ □ warstwa fizyczna 10/100BaseT
- $\Box$   $\Box$  predkość transmisji 10/100Mbps (auto-sensing)
- □ □ □ tryb pracy full lub falf-duplex (auto-sensing)
- □ □ □ wbudowany serwer WWW do konfiguracji
- □ □ □ szyfrowanie danych: DES, 3DES, AES
- □ □ □ przydzielanie statycznego lub dynamicznego adres IP (serwer DHCP)
- □ □ □ izolacja galwaniczna między interfejsem Ethernet a zasilaczem
- □ □ □ zasilanie przez gniazdo "SERIAL"
- □ □ □ współpraca z oprogramowaniem PowerSecurity
- □ □ □ sygnalizacja optyczna
- $\Box$   $\Box$   $\Box$  temperatura pracy: -10 $\Box$  C ~ +40 $\Box$  C
- $\Box$   $\Box$   $\Box$  wymiary: 63 x 50,2 x 24mm

Interfejs Ethernet INTE jest urządzeniem służącym do połączenia zasilacza z serii PSBEN (BlackPower) z komputerem PC w sieci Ethernet. Za pośrednictwem oprogramowania PowerSecurity umożliwia on zdalny monitoring parametrów poprzez cykliczny podgląd aktualnego stanu zasilacza, odczyt historii zdarzeń, podgląd wykresów prądów i napięć oraz zdalne wykonanie testu akumulatora.

Instalacja:

## **KAM-TECH sklep internetowy** Utworzono : 01 grudzień 2014

*TV PRZEMYSŁOWA > zasilacze > zasilacze w obudowach > Interfejs Ethernet INTE*

## **Interfejs Ethernet INTE**

Miejsce montażu interfejsu przewidziane jest wewnątrz obudowy zasilaczy z serii PSBEN (BlackPower) przy pomocy kołów dystansowych. Połączenie między zasilaczem z zamontowanym interfejsem a routerem należy wykonać za pomocą skrętki zakończonej wtyki RJ45. Rolę punktu dostępowego kontrolującego przepływ danych pełni router połączony z komputerem PC za pomocą kabla sieciowego Ethernet.

**Cena : 384,99 zł Brutto ( 313,00 zł Netto)**

*Dostępność: Produkt dostępny w naszym sklepie od 11 czerwiec 2013*